## SAP ABAP table ESH S ADM GENERAL OBJECT ID {general object id for error table in binary data scenarios}

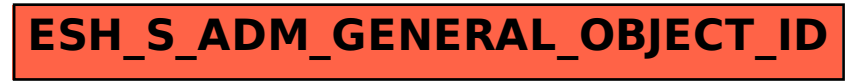